# **DOCUMENTATION**

**Nr.:**

**Customer:**

**Project:** Chart-Styles - XML-Definition in the SCHMITZM Java library

**Version:** 1.4

**Date:** 01.08.2009

### *Martin Schmitz EDV-Beratung & Programmierung*

Grüner Weg 7, 51107 Köln

### **Contact**

mobil: 0177 / 4936590 privat: 0228 / 4339543 [Martin.Schmitz@koeln.de](mailto:Martin.Schmitz@koeln.de)

#### $\mathbf{L}$ **Content**

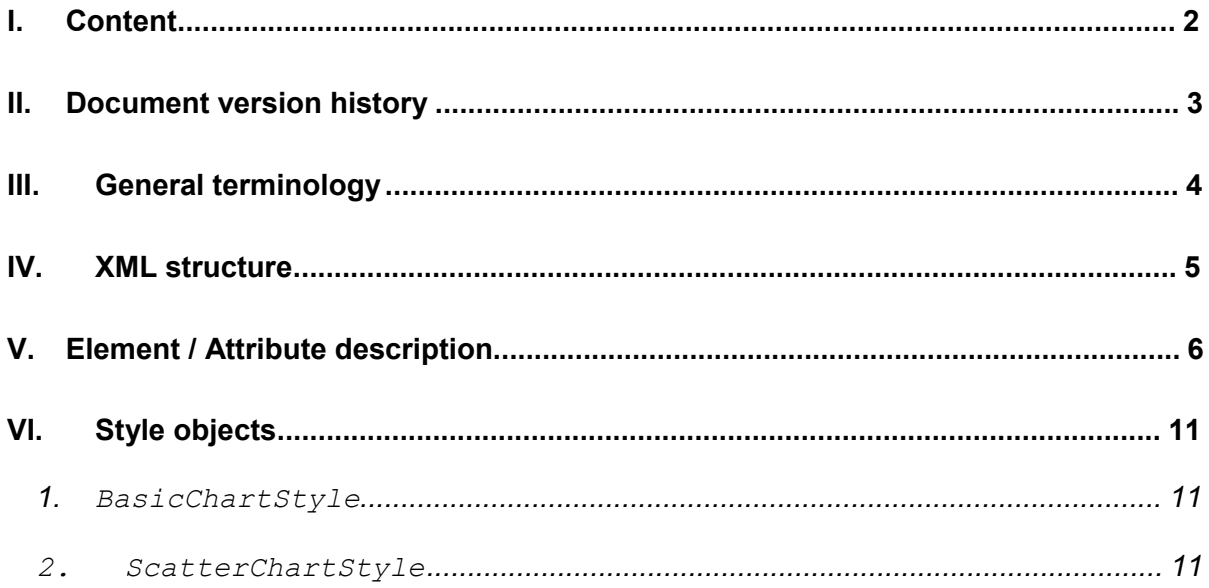

## **II. Document version history**

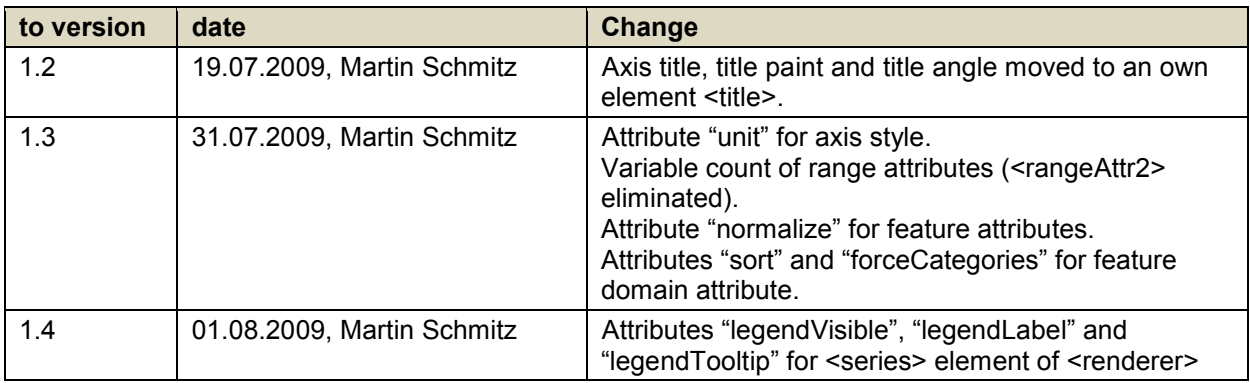

## **III. General terminology**

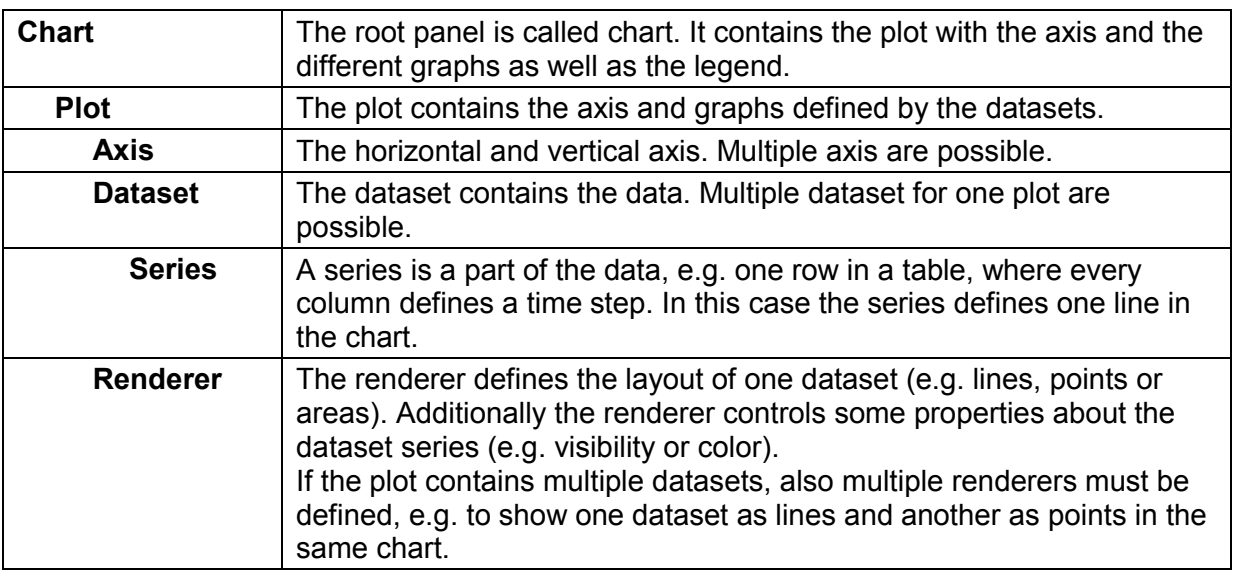

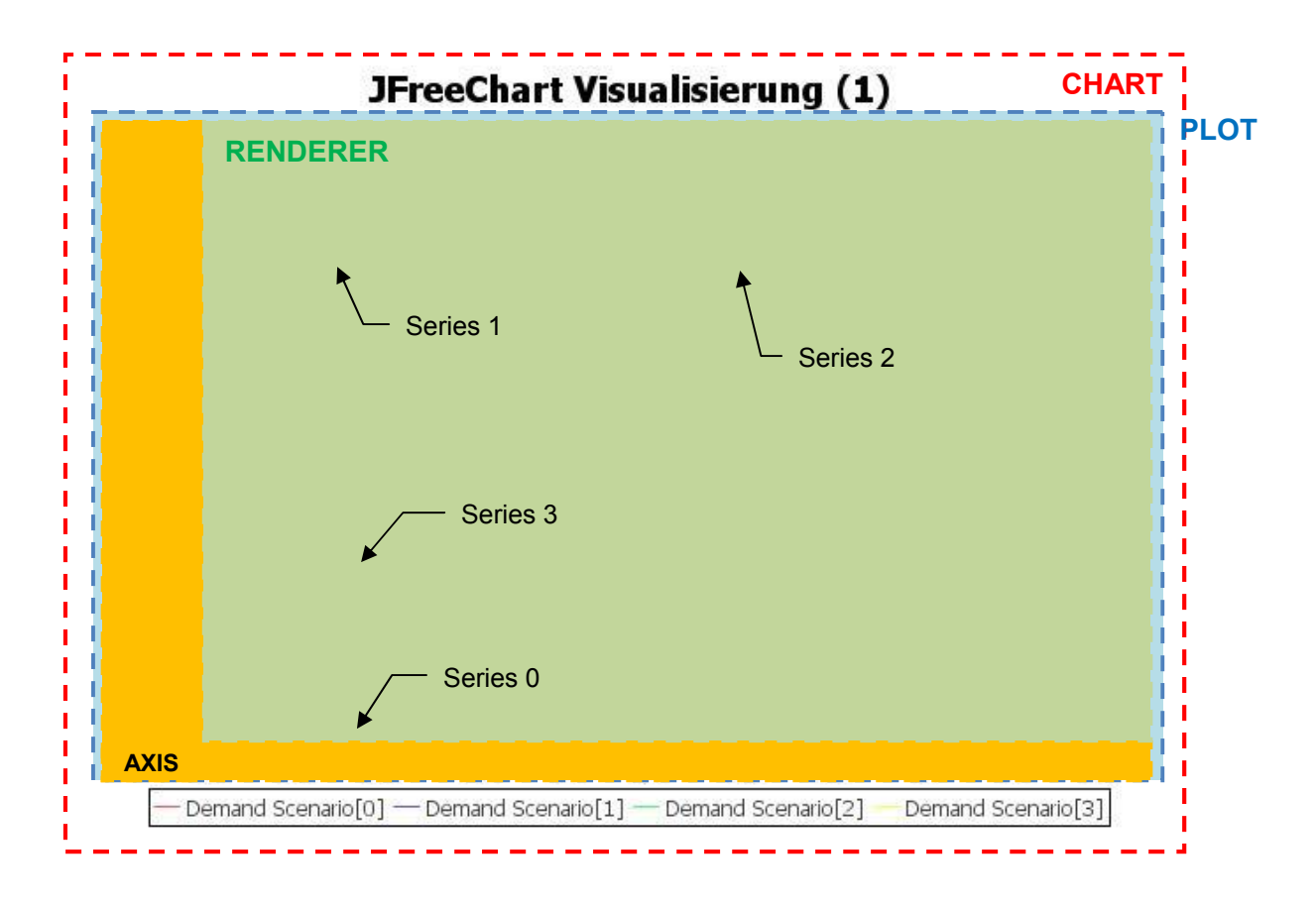

```
DOCUMENTATION Seite 5 von 11
```
#### Chart-Styles - XML-Definition

### **IV. XML structure**

```
<ChartStyle id="" type="…" orientation="…" legend="…" tooltips="…" urls="…" 
                             stepped="…" stacked="…"
                            regrLineVisible="…"> 
     <background paint="…"/> 
     <border visible="…"/> 
     <title paint="…">chart title</title> 
     <desc paint="…">...</desc> 
     <domainAxis visible="…" unit="…"> 
           <title paint="..." angle="...">axis title</title>
           <valueLabels valueAngle="…" numberFormat="…" dateFormat="…"/> 
     </domainAxis> 
     <rangeAxis> ...</rangeAxis> 
     <rangeAxis2>...</rangeAxis2> 
     <renderer margin="…"> 
           <series paint="…" itemLabelsVisible="…" shapesVisible="…" 
                    legendVisible="…" legendLabel="…" legendTooltip="…"/> 
           ... 
     </renderer> 
     <plot><foreground alpha="…"/> 
           \langlebackground alpha="..." paint="..."/>
           <insets top="…" bottom="…" left="…" right="…"/> 
           <domainGridline visible="…" paint="…"/> 
           <rangeGridline visible="…" paint="…"/> 
     </plot> 
     <featureAttributes> 
           <domainAttr name="…" normalize="…" sort="…" forceCategories="…"/> 
           <rangeAttr name="…" normalize="…" function="…"/> 
           <rangeAttr name="…" normalize="…" function="…"/> 
           ... 
     </featureAttributes> 
</ChartStyle> 
                                                                  Legend
                                                                 black colored available for all styles
                                                                  red colored only available for some styles; see chapter V for details
                                                                 green colored / italic \parallel individual text (e.g. title)
                                                                  yellow background | not yet supported; further work!
```
Chart-Styles - XML-Definition

## **V. Element / Attribute description**

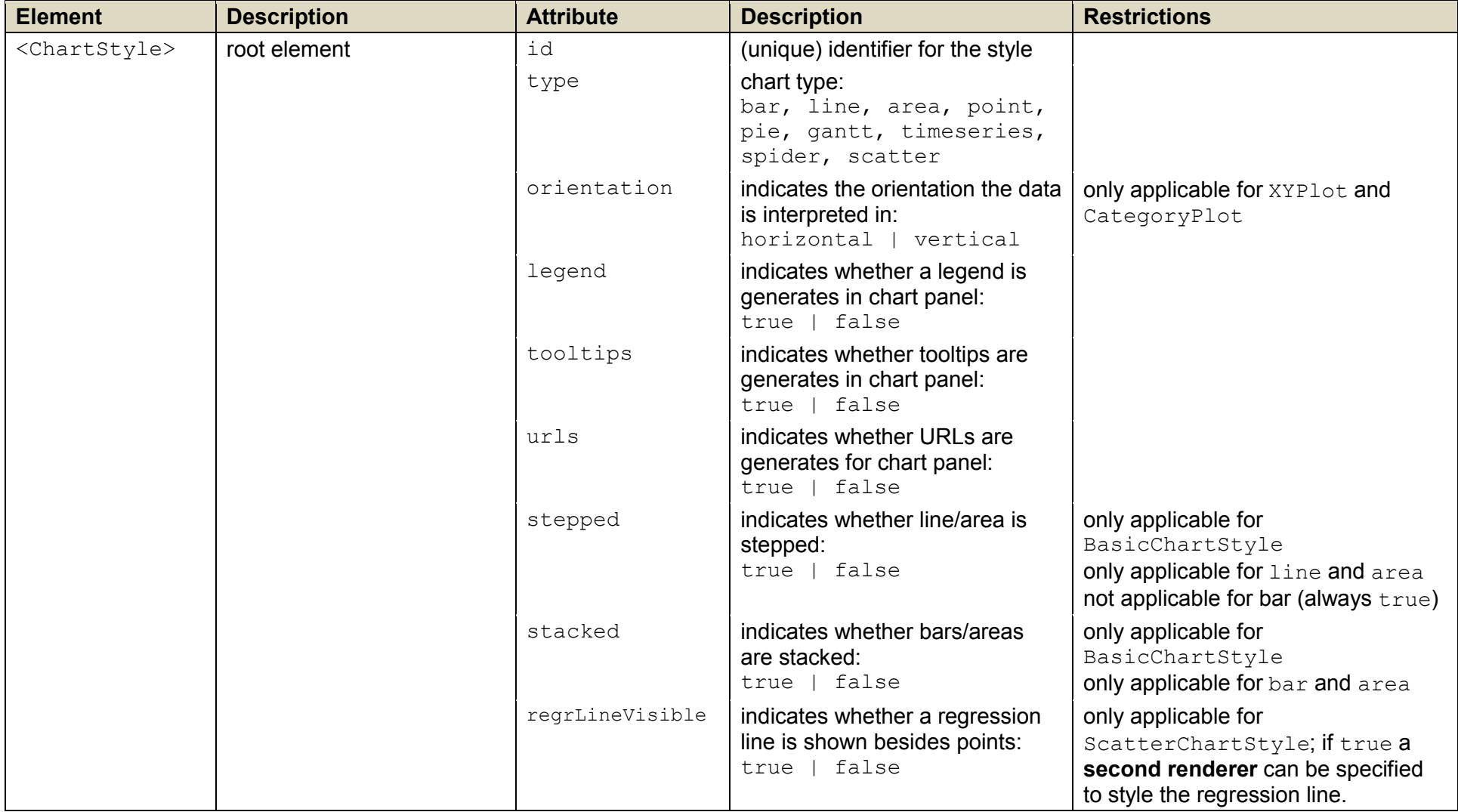

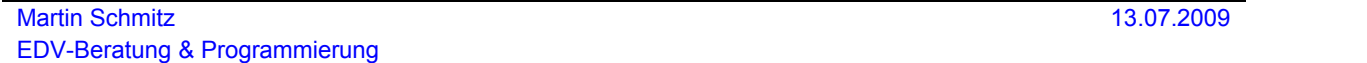

#### Chart-Styles - XML-Definition

#### **DOCUMENTATION** Seite 7 von 11

| <b>Element</b>                                                                                     | <b>Description</b>                                                                                                    | <b>Attribute</b> | <b>Description</b>                                                                                                    | <b>Restrictions</b> |
|----------------------------------------------------------------------------------------------------|----------------------------------------------------------------------------------------------------|------------------|----------------------------------------------------------------------------------------------------|---------------------|
| <background></background>                                                                          | defines the background<br>format of the whole chart<br>panel                                                              | paint            | defines the background color:<br>RGB $(\langle r \rangle, \langle q \rangle, \langle b \rangle)$ or Hex-<br>Definition or BLUE, RED, GREEN,<br>$\cdots$ |                     |
| <border></border>                                                                                  | defines the border format<br>"around" the whole chart<br>panel                                                            | visible          | indicates a border is visible:<br>true   false                                                                                                    |                     |
| <title></title>                                                                                    | The element body defines<br>the chart title.<br>The Translation format<br>can be used!                                    | paint            | defines the text color of the title:<br>see <background></background>                                                                                   |                     |
| $<$ desc $>$                                                                                       | The element body defines a<br>detailed description for the<br>chart <sup>1</sup> . The Translation<br>format can be used! | paint            | defines the text color of the<br>description:<br>see <background></background>                                                                          |                     |
| <domainaxis><br/><rangeaxis><br/><math>&lt;</math>range<math>Axis2</math></rangeaxis></domainaxis> | The element body defines<br>the axis title. The<br>Translation format can                                                 | visible          | indicates whether the axis is<br>visible:<br>false<br>true                                                                                              |                     |
|                                                                                                    | be used!                                                                                                    | unit             | defines an individual string<br>which represents the unit for the<br>axis values (e.g. used for<br>tooltips)                                            |                     |
| $<$ title $>$<br>as child of<br><domainaxis></domainaxis>                                          | The element body defines<br>the axis title. The<br>Translation format can                                                 | paint            | defines the text color of the axis<br>title:<br>see <background></background>                                                                           |                     |
| $<$ range $Axis$<br><rangeaxis2></rangeaxis2>                                                      | be used!                                                                                                    | angle            | indicates the angle the axis title<br>is rotated with:<br>0  360 (degrees)                                                                              |                     |

<sup>&</sup>lt;sup>1</sup> not yet shown in the chart directly; maybe in extra tooltip

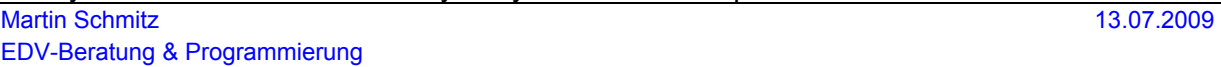

#### **DOCUMENTATION** Seite 8 von 11

#### Chart-Styles - XML-Definition

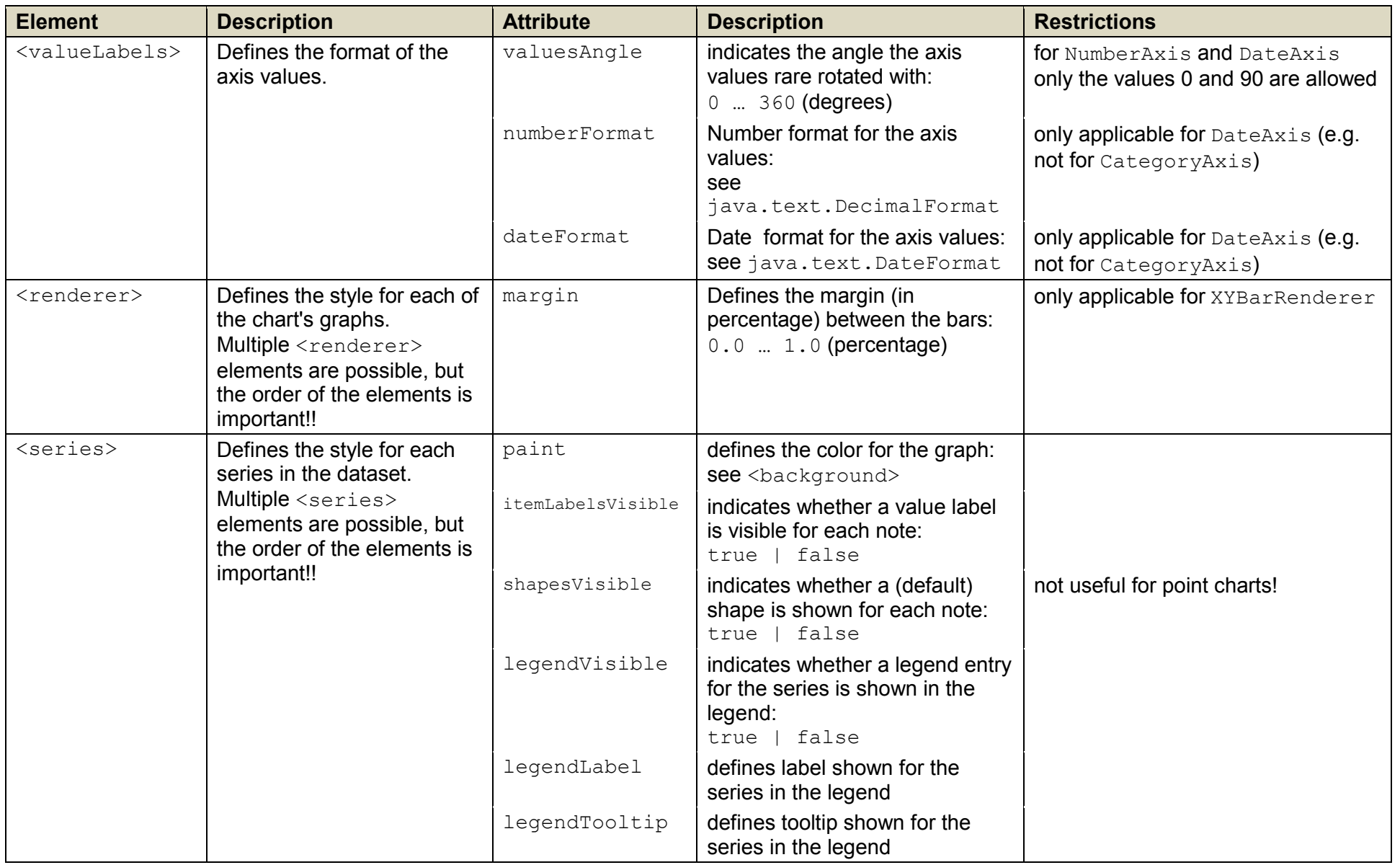

#### **DOCUMENTATION** Seite 9 von 11

#### Chart-Styles - XML-Definition

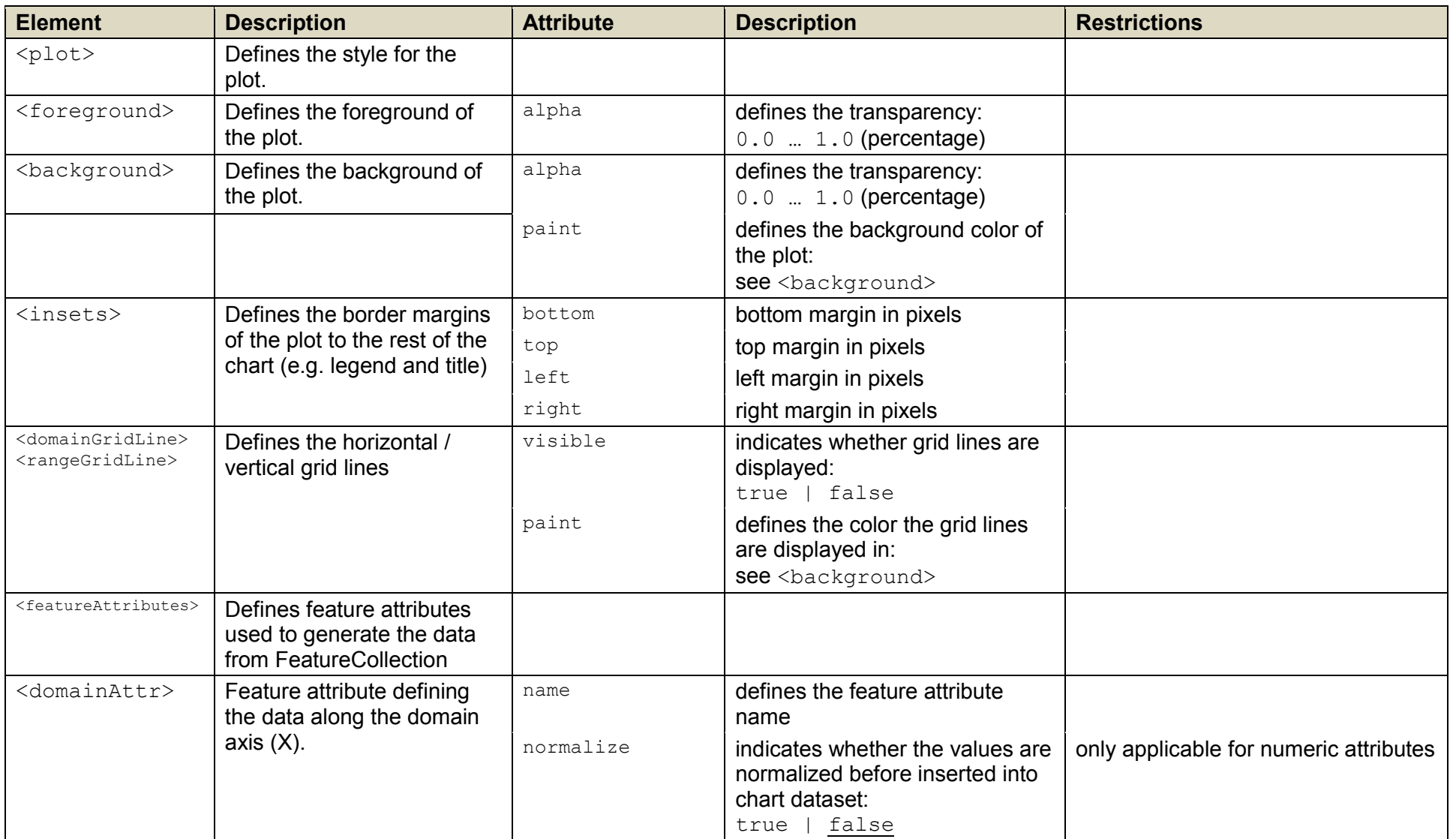

#### **DOCUMENTATION** Seite 10 von 11

#### Chart-Styles - XML-Definition

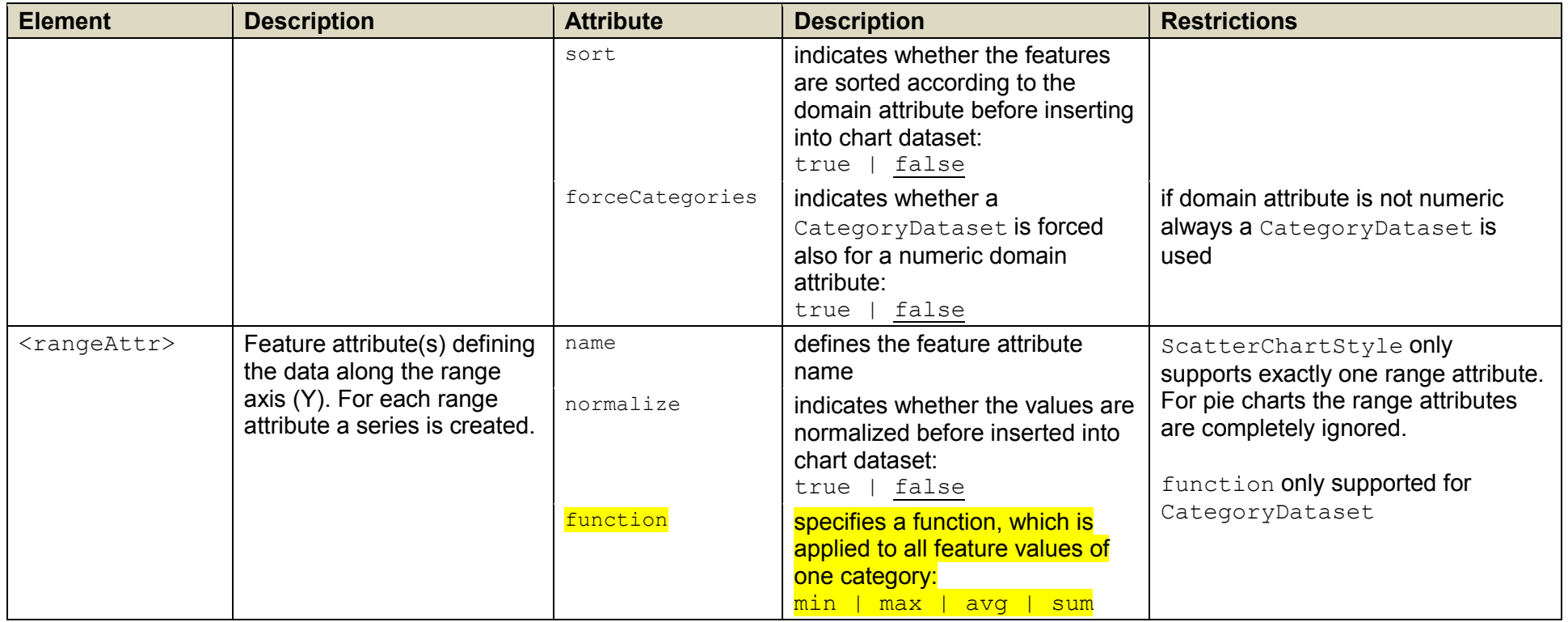

Chart-Styles - XML-Definition

### **VI. Style objects**

### *1. BasicChartStyle*

This style can be used to style basic charts:

- line
- · area
- · bar

Only one Y-Axis is provided.

### *2. ScatterChartStyle*

This style can be used to style a point chart. Only one dataset and one series is provided. Optionally a second dataset for a regression line is generated automatically.